# **Adobe Photoshop 2022 (Version 23.1) full license [Latest 2022]**

# [Download Setup + Crack](http://lehmanbrotherbankruptcy.com/chella.cargeenan?ZG93bmxvYWR8blYzTW5KNE1IeDhNVFkxTmpZd05ESTNOSHg4TWpVM05IeDhLRTBwSUhKbFlXUXRZbXh2WnlCYlJtRnpkQ0JIUlU1ZA=&rations=&QWRvYmUgUGhvdG9zaG9wIDIwMjIgKFZlcnNpb24gMjMuMSkQWR=starteaching)

# **Adobe Photoshop 2022 (Version 23.1) Crack Activator Download [Updated]**

Make sure to use the "Save for Web and Devices" option when you are exporting your final images. By default, all the web-safe export options include the embedded and layer pixel optimization system (which saves you a bit of time in the long run). \* Adobe Photoshop Elements is an excellent allaround photo-editing program for those of us who want to edit photos from our smartphone camera, but don't want to invest in the full Adobe Photoshop software. It works on the same layer-based model, but offers fewer tools than the full Photoshop software, and lacks a few editing options that are built-in to the software. It's a perfect place to begin with photo editing, and it's a bargain for those of us who don't want the full Adobe experience. It's available on both Mac and Windows platforms.

### **Adobe Photoshop 2022 (Version 23.1) Crack Free [March-2022]**

Adobe Photoshop CS6 is a professional photographic, graphic design and multimedia editing program for Windows. Compared to its competitor, Adobe Photoshop Elements (or Adobe Photoshop Lite) is a cheaper version of Adobe Photoshop. It includes many of the same features as professional Adobe Photoshop. This article lists 23 things that you should know about Adobe Photoshop, which can be used as a beginner, intermediate or advanced Photoshop user. Since Photoshop is always evolving and improving, this list may change. 1. Photoshop is a graphic design program for editing images and creating new high-quality images. Photoshop is a professional image editing software that is used by designers to edit and create images. It includes various tools for image editing like: 2. Adobe Photoshop is a full-featured graphics editor and not a multimedia program. Adobe Photoshop is a software that can edit images, but it cannot edit videos, audio or other files. 3. Adobe Photoshop is a raster graphics editor (not a vector graphics editor). It only edits pictures which are made of tiny dots called pixels. A vector graphic is made from paths or shapes that are shapes instead of dots. You can edit vector graphics with Adobe Illustrator and Adobe InDesign. However, the Adobe Creative Suite, which includes Adobe Photoshop, Adobe InDesign, Adobe Illustrator, Adobe Dreamweaver and Adobe Bridge is commonly used for image editing on web pages. 4. Adobe Photoshop is available as a standalone application or as part of the Adobe Creative Suite. You can

download and install Photoshop standalone to edit and create images. You can download the Adobe Creative Suite to create and edit videos, web pages, logos and print designs. 5. Adobe Photoshop makes it possible to use the features of the program on a different computer or different operating system. There are different versions of Photoshop available for Mac, Windows and Linux. 6. Photoshop is a powerful application, but it can be a bit hard to use if you are not used to graphic design software. 7. To navigate Photoshop, you use the keyboard or mouse. 8. You can save and open Photoshop documents in the following formats: -.PSD is a standard Photoshop file that supports layers, masks and image adjustments. It is the best choice for image editing. -.PSD is a standard Photoshop file that supports layers, masks and image adjustments. It is the best choice for image editing a681f4349e

#### **Adobe Photoshop 2022 (Version 23.1) Crack + Product Key Full**

Cognitive Function Following Temporal Lobe Lobectomy for Tumors. Temporal lobectomy (TL) is performed to treat intractable epilepsy or severe psychiatric conditions. In the former, the cognitive outcome of the patients is generally good. However, in patients who receive TL for psychiatric disorders, the outcomes of cognitive functions and their change are not fully understood. A consecutive series of 74 patients who underwent TL were examined preoperatively and at 6 months to 3 years postoperatively. There were 10 patients who underwent complex TL for intractable epilepsy and 64 patients who underwent unilateral TL for the treatment of intractable temporal lobe epilepsy. The control group included 30 consecutive patients who underwent unilateral anterior temporal resection. The visual recognition memory test and rapid visual information processing (RVIP) test were conducted to evaluate the changes in cognitive function. The visual recognition memory test revealed that the mean visual recognition memory scores postoperatively in the TL group were significantly better than those of the control group. Postoperatively, there was no significant difference in the mean visual recognition memory scores between the TL group and the control group. However, the mean increase in visual recognition memory scores from the preoperative examination to the mean value at 6 months was  $11.0 \pm 8.3$  in the TL group and  $7.7 \pm 7.2$  in the control group. In the TL group, the mean RVIP test results were significantly better than those of the control group at 6 months postoperatively. However, there was no significant difference in the mean RVIP test results between the TL group and the control group at 6 months postoperatively. These results indicate that TL is effective for the improvement of visual recognition memory. However, there is little evidence that the cognitive function of the TL group improved faster than that of the control group.Q: Reading the contents of a file in perl without altering the file in MYSQL I am trying to make a script that will write a list of files in a folder into a mysql database. To make it simpler I just want to use mysql to read the file contents and insert it into the database and am using an example code from the www.perl.com as below: #!/usr/bin/perl # Read the contents of a text file # and place them into a database use strict; use warnings; use DBI; use Fcntl; my \$file = "/some/where/some.

#### **What's New In?**

(CNN) In the days after the death of Harvey Weinstein, when the #MeToo movement was in full bloom, the media frequently discussed the behavior of "casting couch" directors, a phrase so loaded with sexual overtones it's been used to describe the most innocent situations. When the actress Brittney Wilson, now a freshman in college, went to meet a famous director at the age of 17, she didn't feel as though she had anything to fear. "People were calling me a 'pussy' and everything back then," Wilson told CNN's Sam Berman on the "AC360" Special Report. "So it wasn't so much that I had to do it; it was kind of comforting. It felt like I was doing the right thing, and I was following my dreams." Later, the director told her: "When I'm finished with you, you're going to be the biggest star in Hollywood." Wilson said she took the job anyway -- thinking it was a done deal. "And then it never happened." "I'm not going to read an interview or watch a movie from that point forward because it's just going to remind me of what happened," she said. "I don't even want to know anything about that period of my life because it's been haunted me for the last eight years." Fortunately for Wilson, now 27, many of the influential figures in the film industry who allegedly made her uncomfortable have died or been fired. JUST WATCHED Actress Brittney Wilson tells AC360 Replay More Videos... MUST WATCH Actress Brittney Wilson tells AC360 06:43 "There are so many things I could have been doing back then," she said. "I could have helped a family and I could have helped the world. So that just feels like too many opportunities were wasted." Recently, Wilson told Berman she regretted taking the job. "I even thought about getting back into my writing, and trying to get some of the experiences I had with the 'casting couch' to help me," she said. "But, at the end of the day, it's not about me. So that I'm not sitting here thinking, 'If I could've done this, I would've felt differently.'" She added, "When you finally tell someone, it doesn't feel like the weight is lifted from you, like, 'Wow, I'm OK.'" But it could take years before this experience

## **System Requirements:**

Game: PUBG MODE: TDM RELEASE: May 15, 2020 Version: 1.39 Mod: Download: Mirror: Explanation: ~Version 1.39~Compatibility Support 1.0.5.7Bugfix: 1.0.5.6Bugfix: 1.0.5.5Bugfix: 1.0.5.4Bugfix: 1.0.5.3Bugfix:

#### Related links:

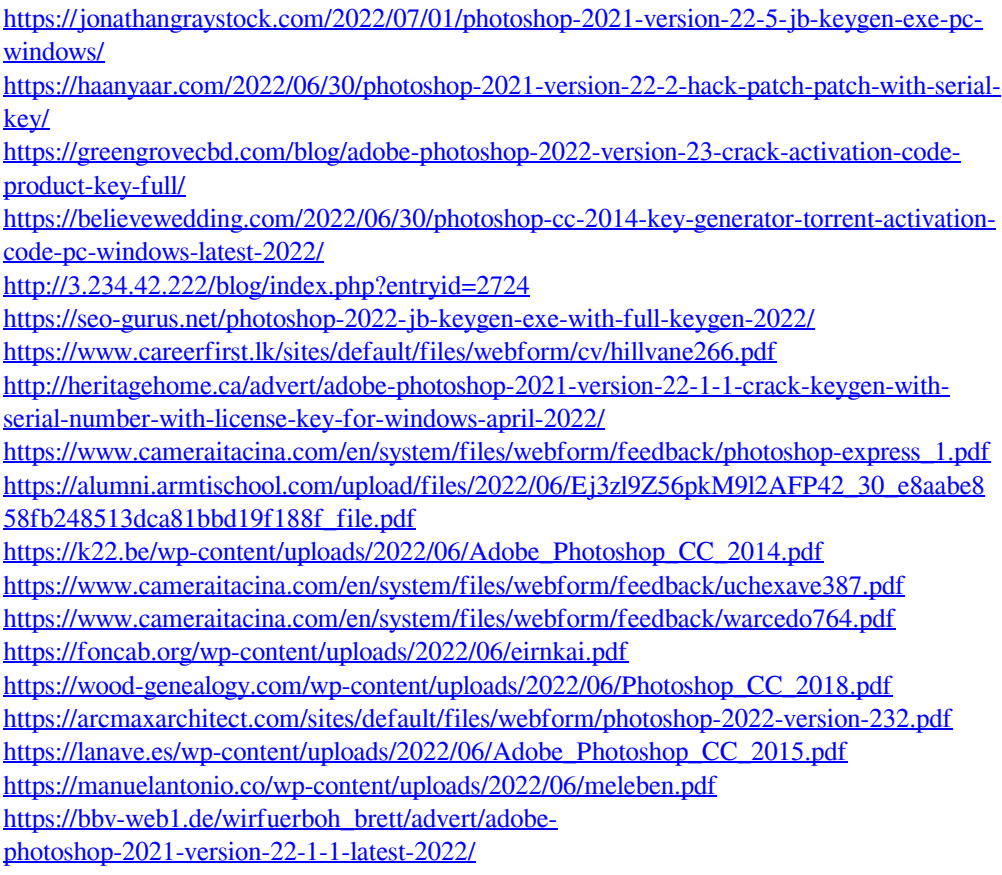

<https://orderino.de/wp-content/uploads/2022/06/caewil.pdf>